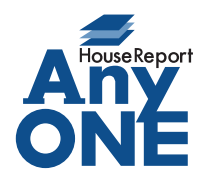

エニワンサポート通信

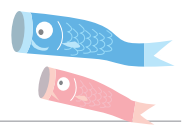

ご挨拶

いつもお世話になっております。

AnyONE サポートセンターより AnyONE に関する情報をお届けします。

AnyONE に登録された顧客情報の変更は、顧客一覧の画面ではできません。修正の人数が一度に 沢山ある場合、一人ずつ開いて修正するのは大変です。今回はその修正作業が少しでも効率良く行 なえる為の方法を紹介します。

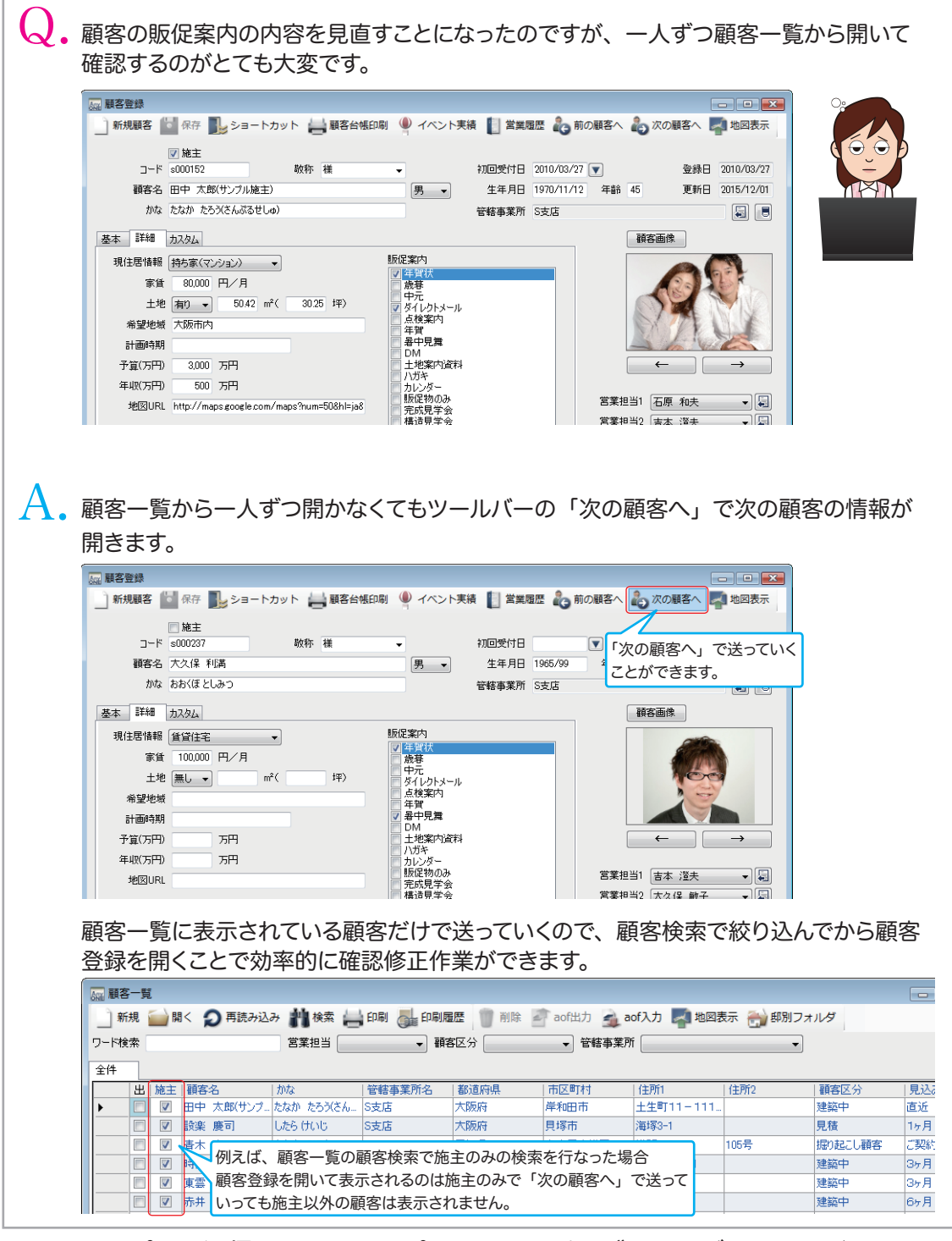

http://www.anyone-support.com/ エニワンサポート通信はエニワンサポートホームページからもダウンロードできます。